# Subroutines

Deb Triant CSHL 2015

### **Subroutines**

```
#!/usr/bin/perl
```
**The same cleanup statements are run for \$seq1 and \$seq2.**

**We want to avoid duplication of code.**

```
use strict; 
use warnings; 
my $seq1 = "ac ggTtAa"; 
my $seq2 = "tTcC aaA tgg"; 
# clean up $seq1 
$seq1 = lc $seq1; # 1) make it all lower case
$seq1 =~ s/\s//g; # 2) remove white space
# clean up $seq2 
$seq2 = lc $seq2; # 1) make it all lower case
$seq2 =~ s/\s//g; # 2) remove white space
# print cleaned up sequences 
print "seq1: $seq1\n"; 
print "seq2: $seq2\n";
```
# Subroutines

- Way to define your own functions
- Blocks of code that you can run from anywhere in your script
- Code resides in one place only write the code once
- Makes code easier to maintain useful function rather than many redundant lines of code.
- Reduces chance of introducing errors just make changes in one place
- Make code easier to read.

# How to get data in and out of a subroutine

- When you call a subroutines, you pass it a list of arguments and receive a list of results
- Subroutines usually located below the place where it is used, often at the bottom of your script
- Uses the function *sub* to label your subroutine

sub do\_calculations

- Use the function *return* to return values
	- return \$calculations

# Building a subroutine

- 1. Turn the code of interest into a block.
- 2. Name the block with sub subroutine name
- 3. Add statements to read the subroutine argument(s) and return the subroutine result(s).

```
sub cleanup_sequence { 
     # get the sequence argument to the 
     # subroutine – note that just like shift gets 
     # an argument for your program, shift gets an 
     # argument to your subroutine 
     my $seq = shift; 
     # clean up $seq 
     $seq = lc $seq; # 1) make it all lower case
     $seq =~ s/\s//g; # 2) remove white space
     # return cleaned up sequence 
     return $seq; 
}
```
# Passing arguments to a subroutine

#### Arguments can be passed:

- 1. one at a time with **shift**
- 2. as an array with @\_

```
\bullet \circ a special array created by Perl
\bullet similar to @ARGV for program arguments.
```

```
Passing arguments with shift: Passing arguments with @_:
my $sum = do_calculations(2,3); my $sum = do_calculations(2,3); 
sub do_calculations {    sub do calculations {
   # take the first argument #take list of numbers
    my $arg1 = shift; my @numbers = @_;
```

```
 my $arg2 = shift; }
```
**}**

```
 # do some calculations
```

```
 # take the second argument #do some calculations
```
# Returning Results

Use **return** operator to return results.

 Usually you will call return at the end of the subroutine but can call it earlier it to exit the subroutine.

 Return a single value. **return** \$single\_value; **#scalar**

 Return a list **return** (\$variable, "string", 3); **#list return** @array\_of\_values; **#array**

# Location of Subroutines

- Usually at the bottom of the script.  $\bigcirc$
- Allows you to visually separate main program from  $\bigcirc$ the subroutines.

```
#!/usr/bin/perl 
use strict; 
use warnings; 
my $seq1 = "ac ggTtAa"; 
my $seq2 = "tTcC aaA tgg"; 
# call cleanup_sequence subroutine for each sequence 
$seq1 = cleanup_sequence($seq1); 
$seq2 = cleanup_sequence($seq2); 
# print cleaned up sequences 
print "seq1: $seq1\n"; 
print "seq2: $seq2\n"; 
#####################################
#begin subroutine 
sub cleanup_sequence { 
    my $seq = shift; # get the sequence argument
    $seq = lc $seq; 
   $seq = ~ s/\surd g; return $seq; # return cleaned up sequence
}
output:seq1:acggttaa 
        seq2:ttccaaatgg
                                    Subroutine code using shift
```
#### Subroutine code using  $\omega$

#### **#!/usr/bin/perl**

**use strict; use warnings;** 

#### **#calling subroutine**

```
my $sum = do_calculations (3, 8, 10);
print "The sum of numbers is $sum\n";
```

```
##################################### 
#begin subroutine
sub do_calculations { 
    my @numbers = @_; #getting list of numbers 
    my $sum; 
    foreach my $number(@numbers){ 
    $sum += $number; 
return $sum; #returns sum of numbers 
}
```
**output: The sum of numbers is 21** 

# Scope

# Scope compilation error

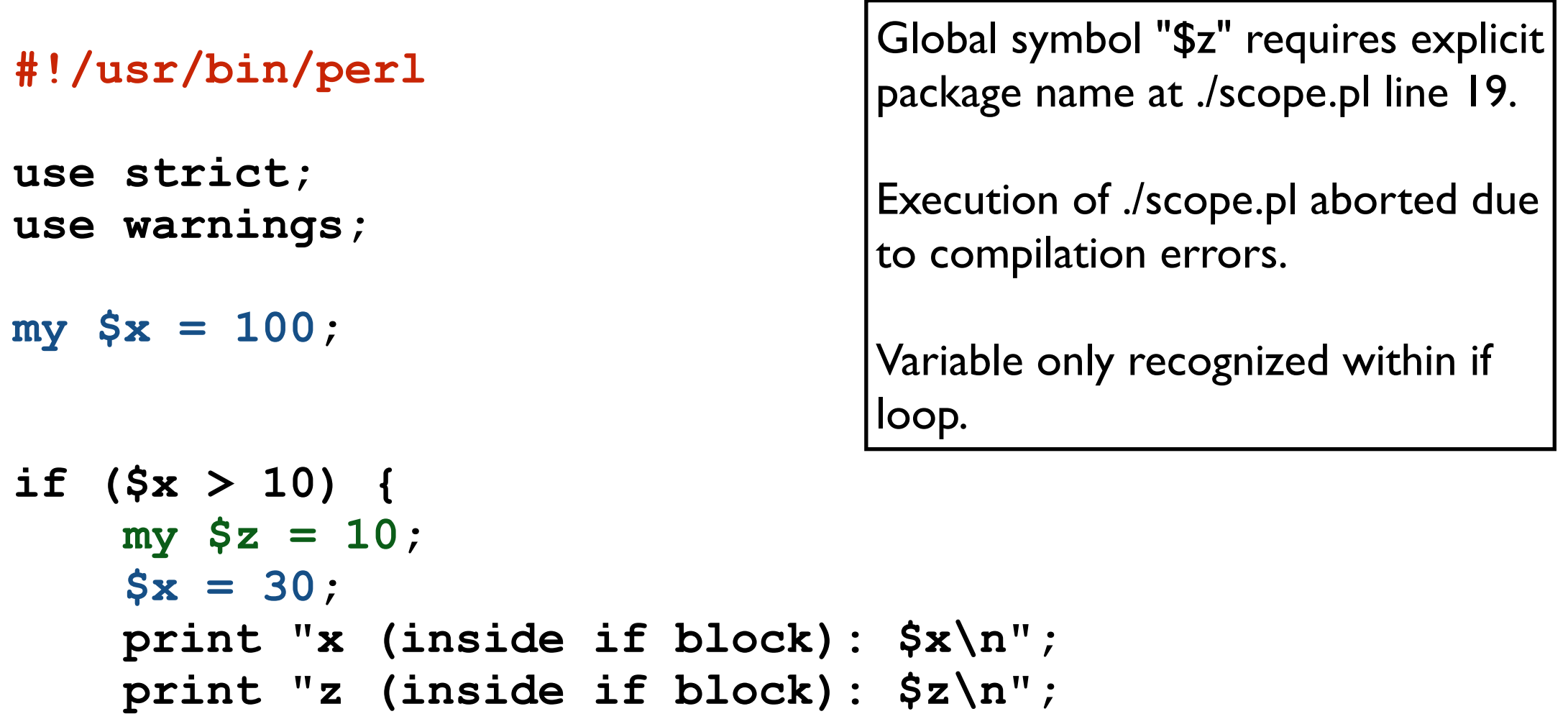

**}** 

```
print "x (outside if block): $x\n"; 
print "z (outside if block): $z\n"; #line 19
```
### Scope compilation errors: declaring variable with "my" within block

- Variables declared inside of a block using "my" only exist inside the block – once the block is finished, they will be destroyed. Block is saying "my variable".
- That's because  $\frac{1}{2}$  was declared inside the if loop (block), so it is only accessible inside that block.
- To fix that error, we need to declare  $\zeta$  z outside the if block.

# Blocks - effects of declaring variable with "my"

**#!/usr/bin/perl use strict; use warnings; my \$x = 100; my \$z = 5; if (\$x > 10) {** 

Output: \$x (inside of block):30 \$z (inside of block):10 \$x (outside if block): 30 \$z (outside if block): 5

```
 my $z = 10; 
    $x = 30; print "x (inside if block): $x\n"; 
     print "z (inside if block): $z\n"; 
} 
print "x (outside if block): $x\n";
```

```
print "z (outside if block): $z\n";
```
Scope

- Does the program give the expected behavior?  $\bigcirc$
- By declaring "my  $\zeta_z$  =10;" inside the if block, we're creating a new variable called  $$z$  only accessible within the block.
- This new variable will not modify the outside variable!
- Note that we can create a new  $$z$  variable inside the block with no problems – if we do it outside, we'll get a warning.

```
#!/usr/bin/perl
```

```
use strict; 
use warnings; 
my $x = 100; 
my $z = 5; 
if ($x > 10) { 
    $z = 10;$x = 30; print "x (inside if block): $x\n"; 
     print "z (inside if block): $z\n"; 
} 
print "x (outside if block): $x\n"; 
print "z (outside if block): $z\n";
```
16 If we remove " $my$ " from that line, the modification to  $\frac{1}{2}$  will show outside the block.

Output: \$x (inside if block): 30 \$z (inside if block): 10 \$x (outside if block): 30 \$z (outside if block): 10

## Scope within fasta parser

```
#!/usr/bin/perl
```

```
use strict; 
use warnings;
my %fasta; 
while (my $line = <>){ 
  chomp $line; 
  if (\frac{1}{2} \frac{1}{2} \frac{1}{2} \frac{1}{2} \frac{1}{2} \frac{1}{2} \frac{1}{2} \frac{1}{2} \frac{1}{2} \frac{1}{2} \frac{1}{2} \frac{1}{2} \frac{1}{2} \frac{1}{2} \frac{1}{2} \frac{1}{2} \frac{1}{2} \frac{1}{2} \frac{1}{2} \frac{1}{2} \frac{1}{2} \frac{1}{2}my $header = $line; #$header declared in if loop
  } 
  else { 
  $fasta{$header}.= $line; #$header not recognized 
     } #within else loop
   }
```
**foreach my \$key….** 

## Scope within fasta parser

```
#!/usr/bin/perl
```

```
use strict; 
use warnings;
my %fasta; 
my $header; #need to declare $header outside of while loop
while (my $line = <>){ 
 chomp $line; 
 if (Sline = \sim / \sim)/ {
   $header = $line; 
 } 
 else { 
 $fasta{$header) .= $line; 
   } 
 }
```
**foreach my \$key….**